## **Demandes**

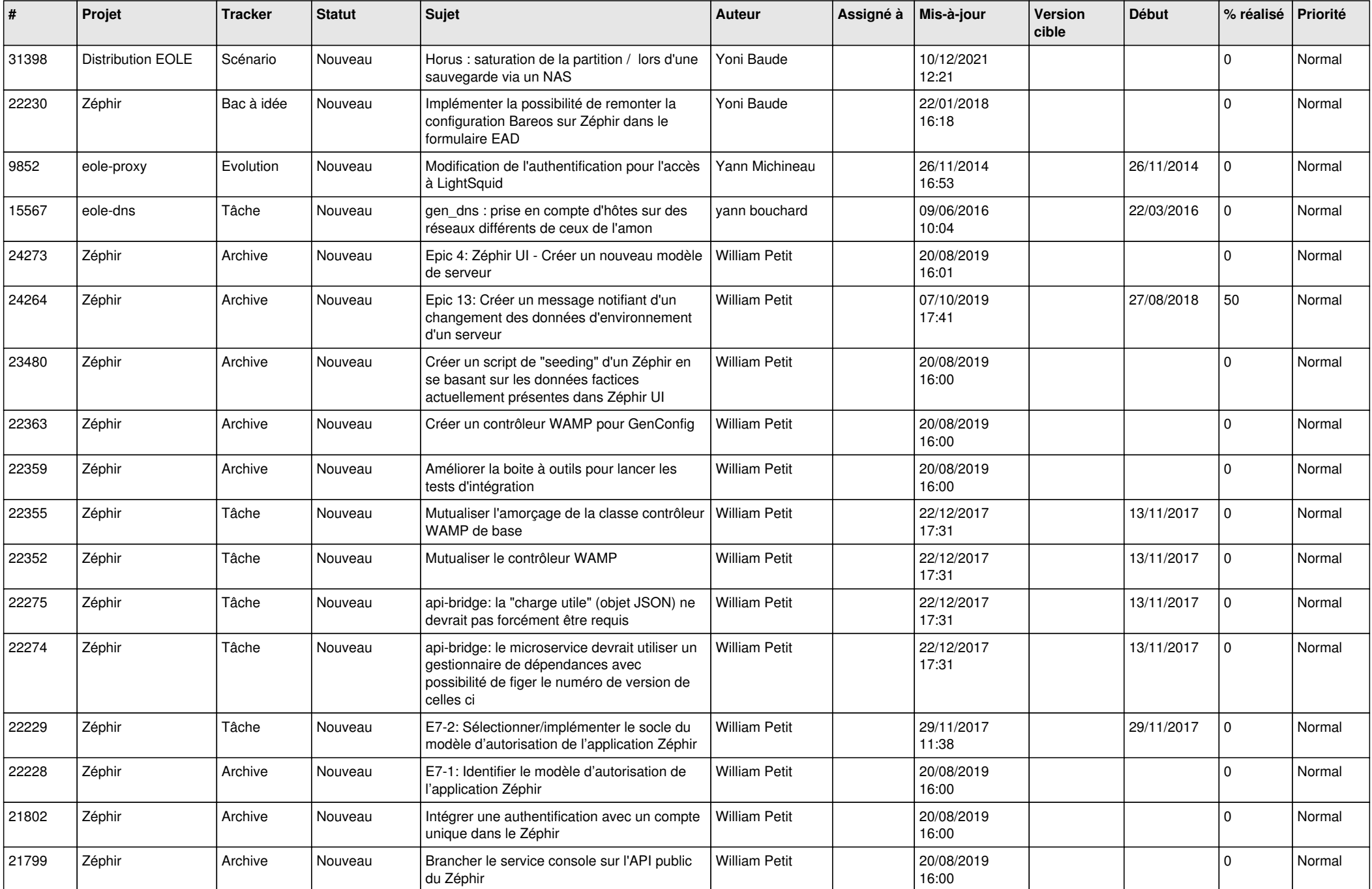

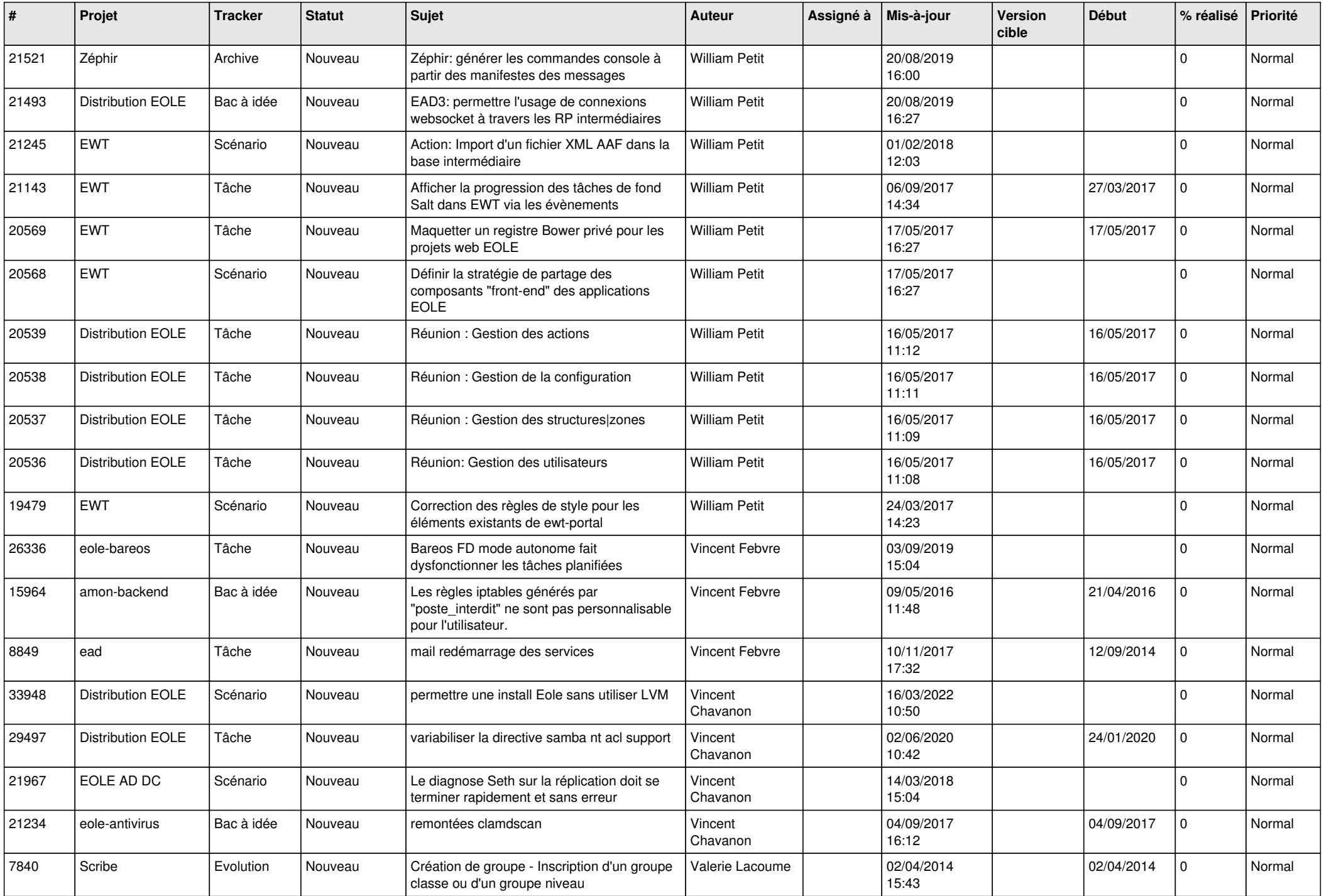

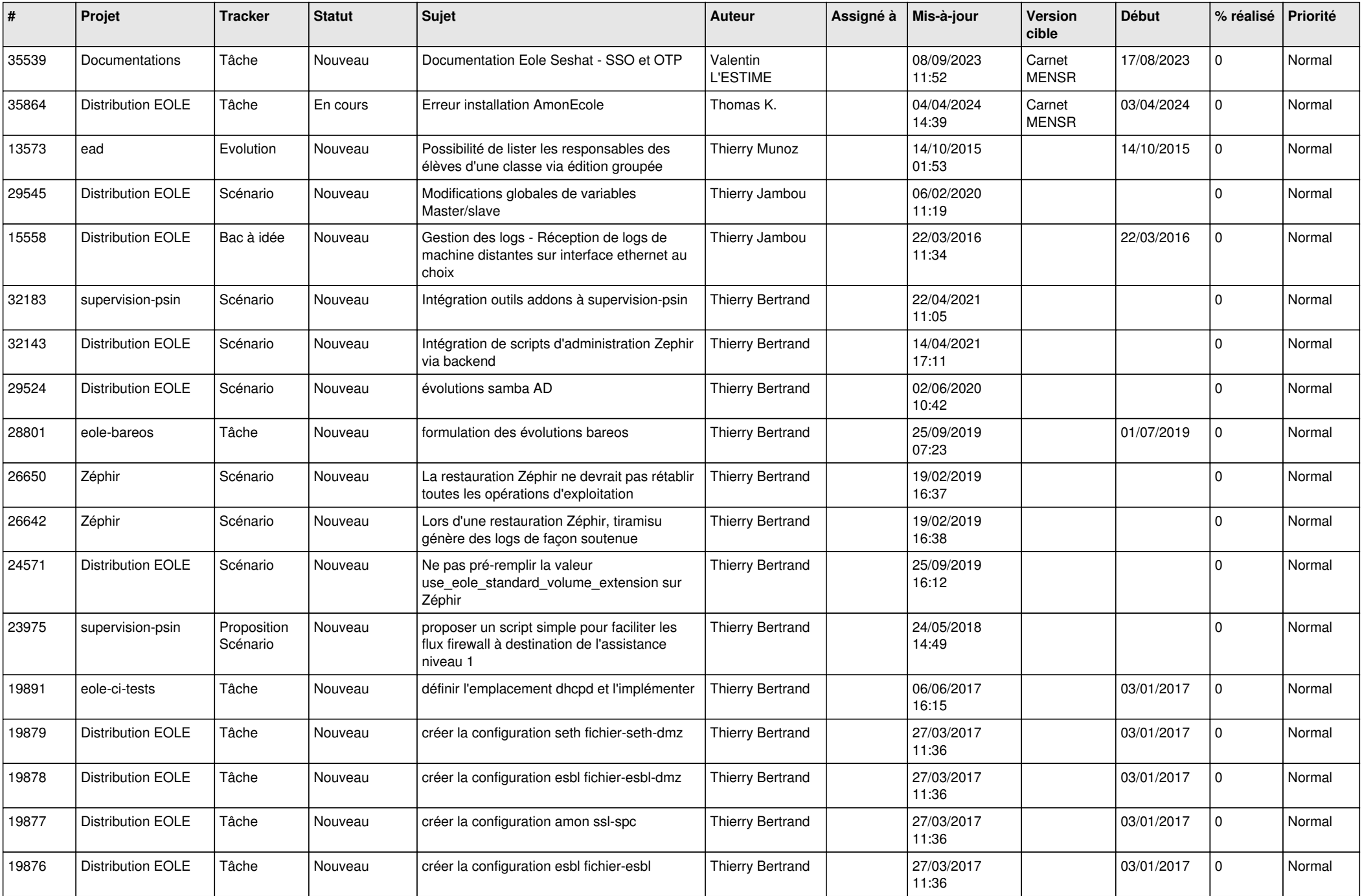

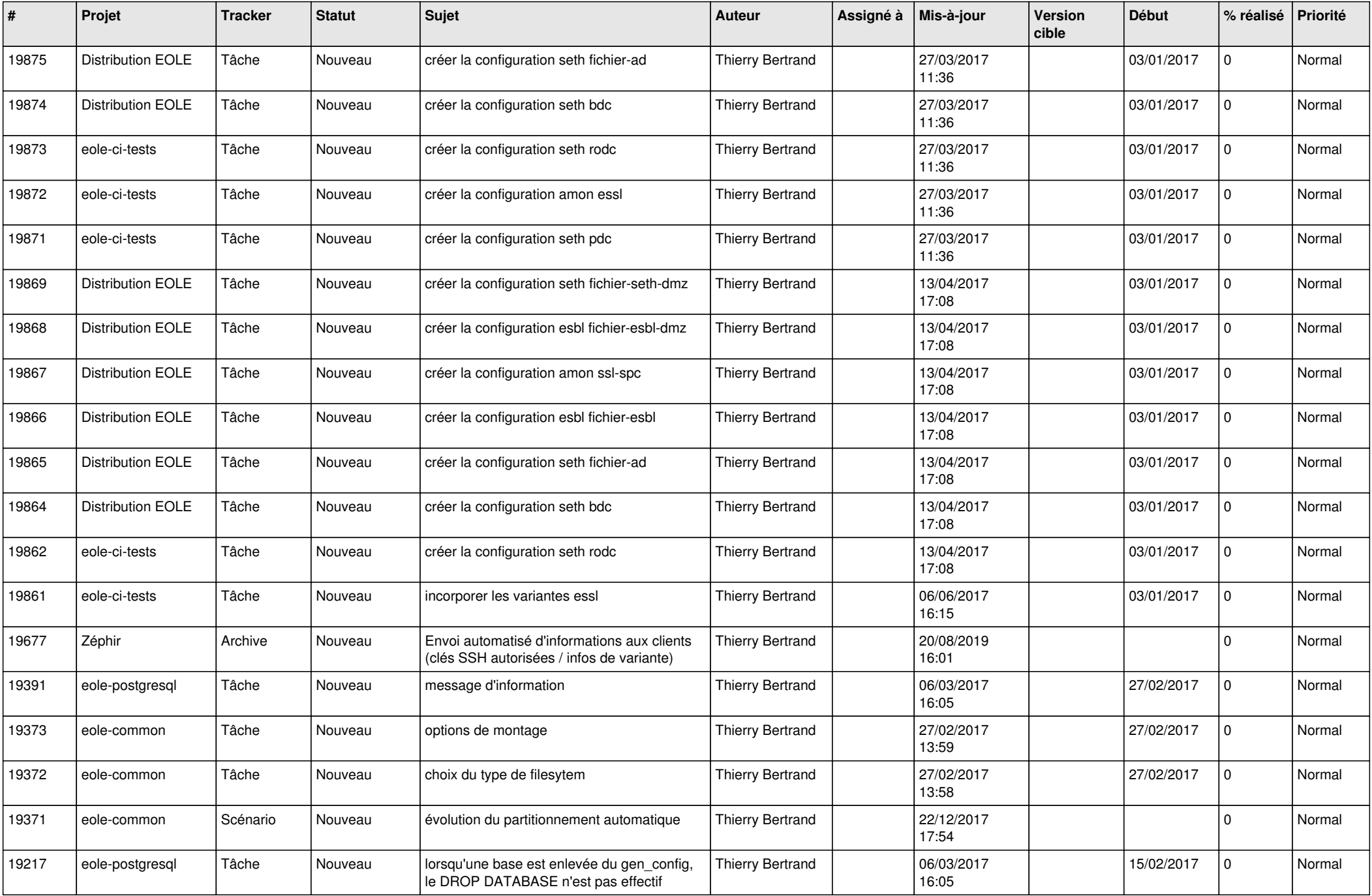

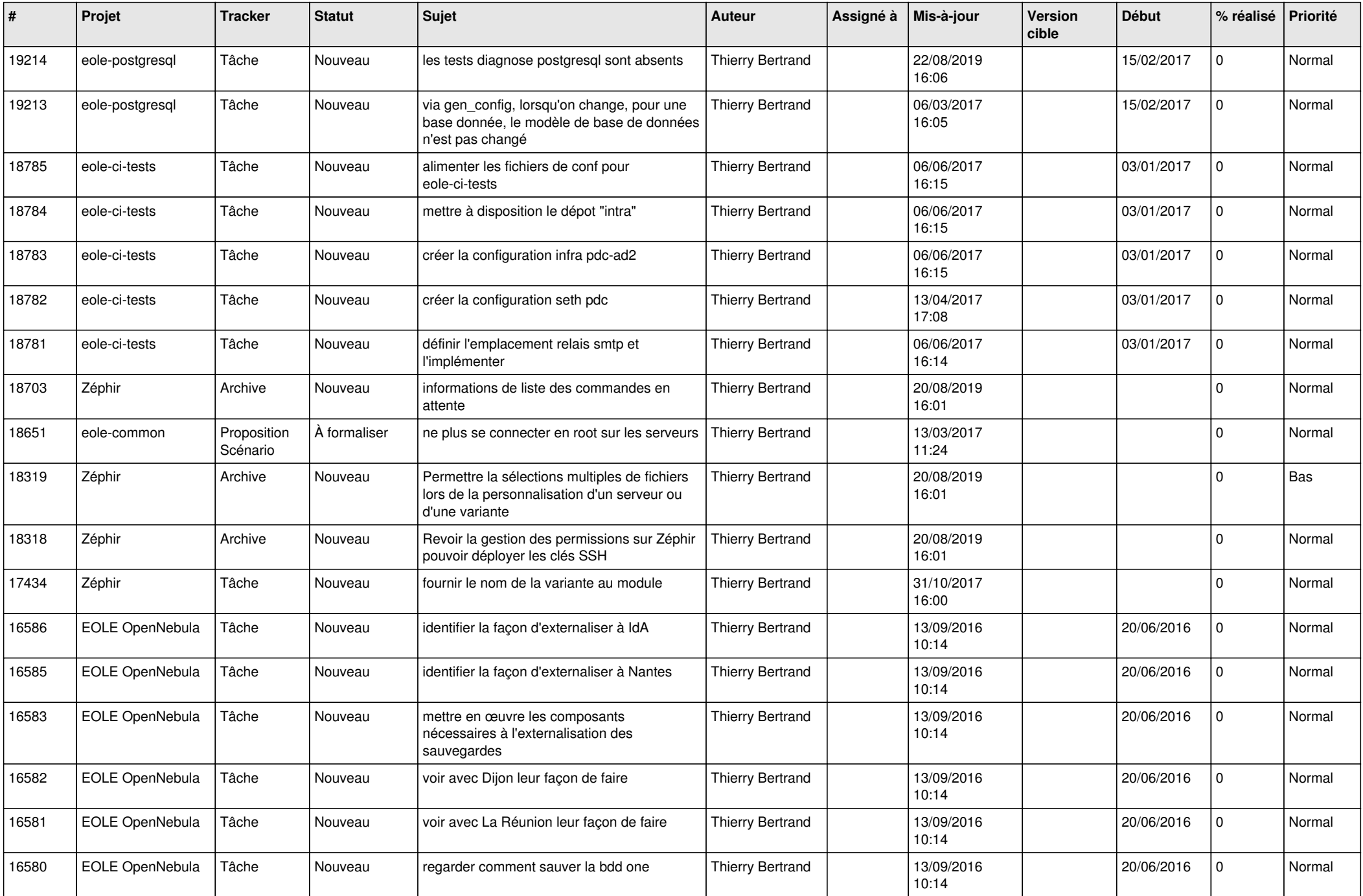

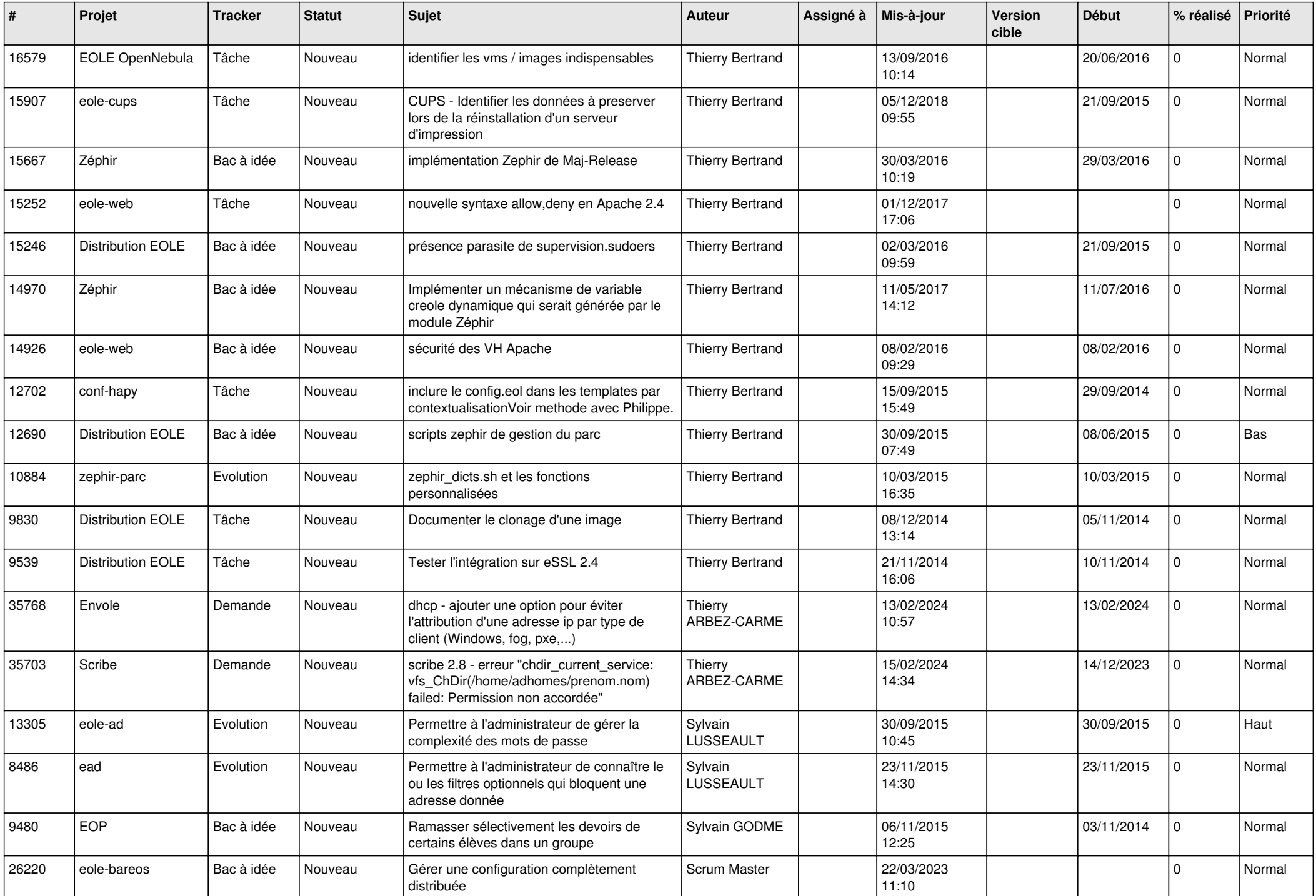

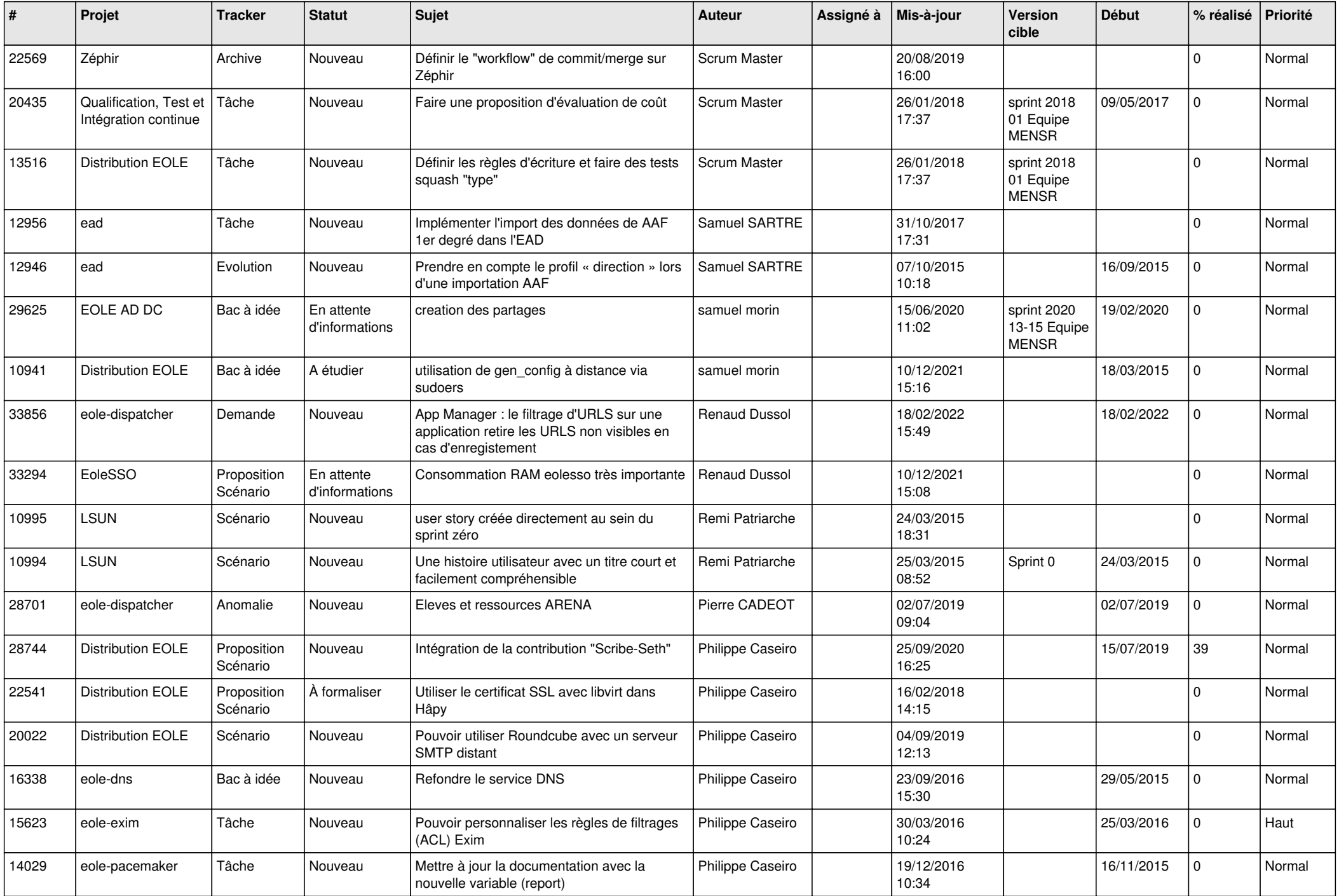

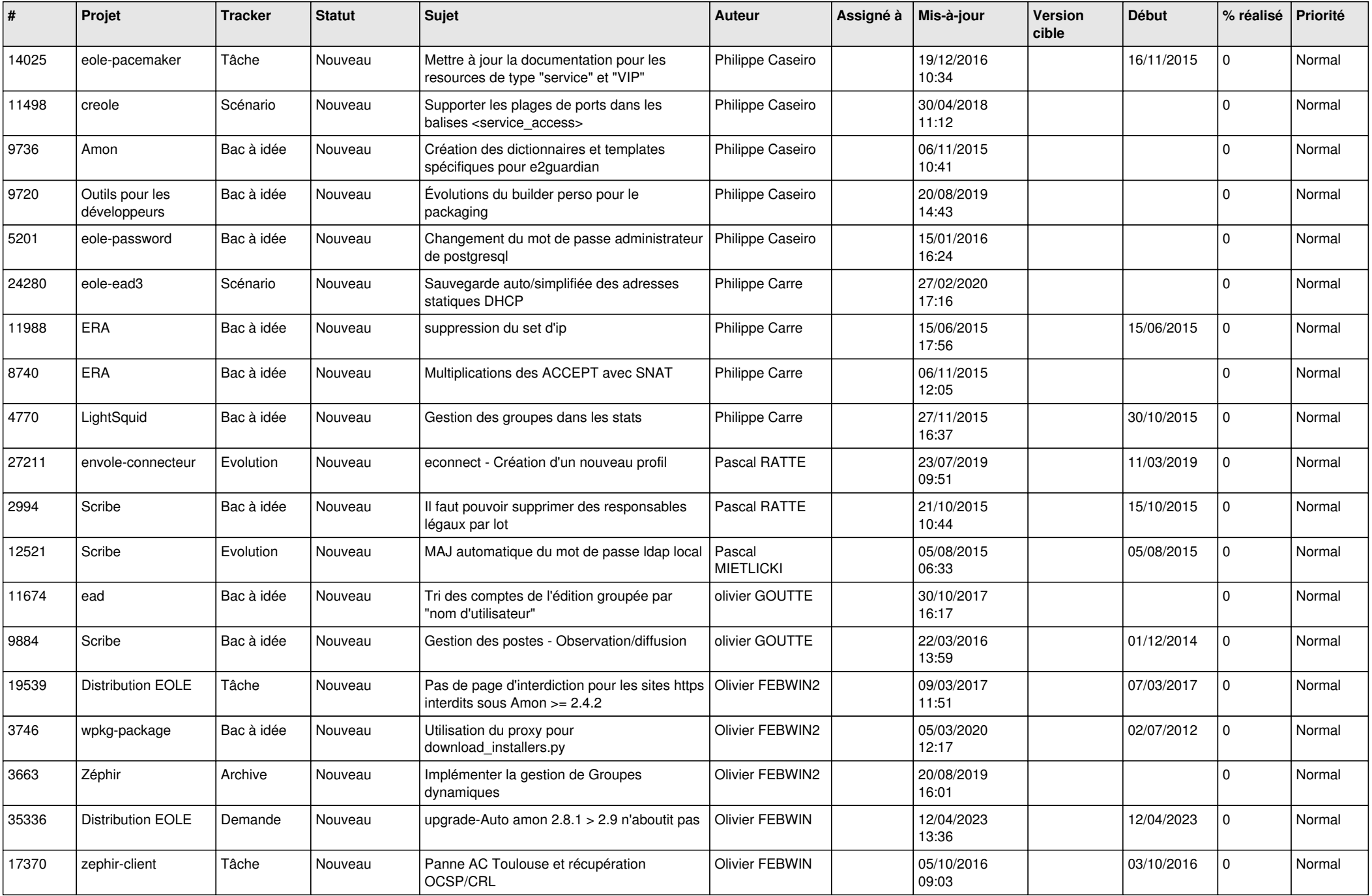

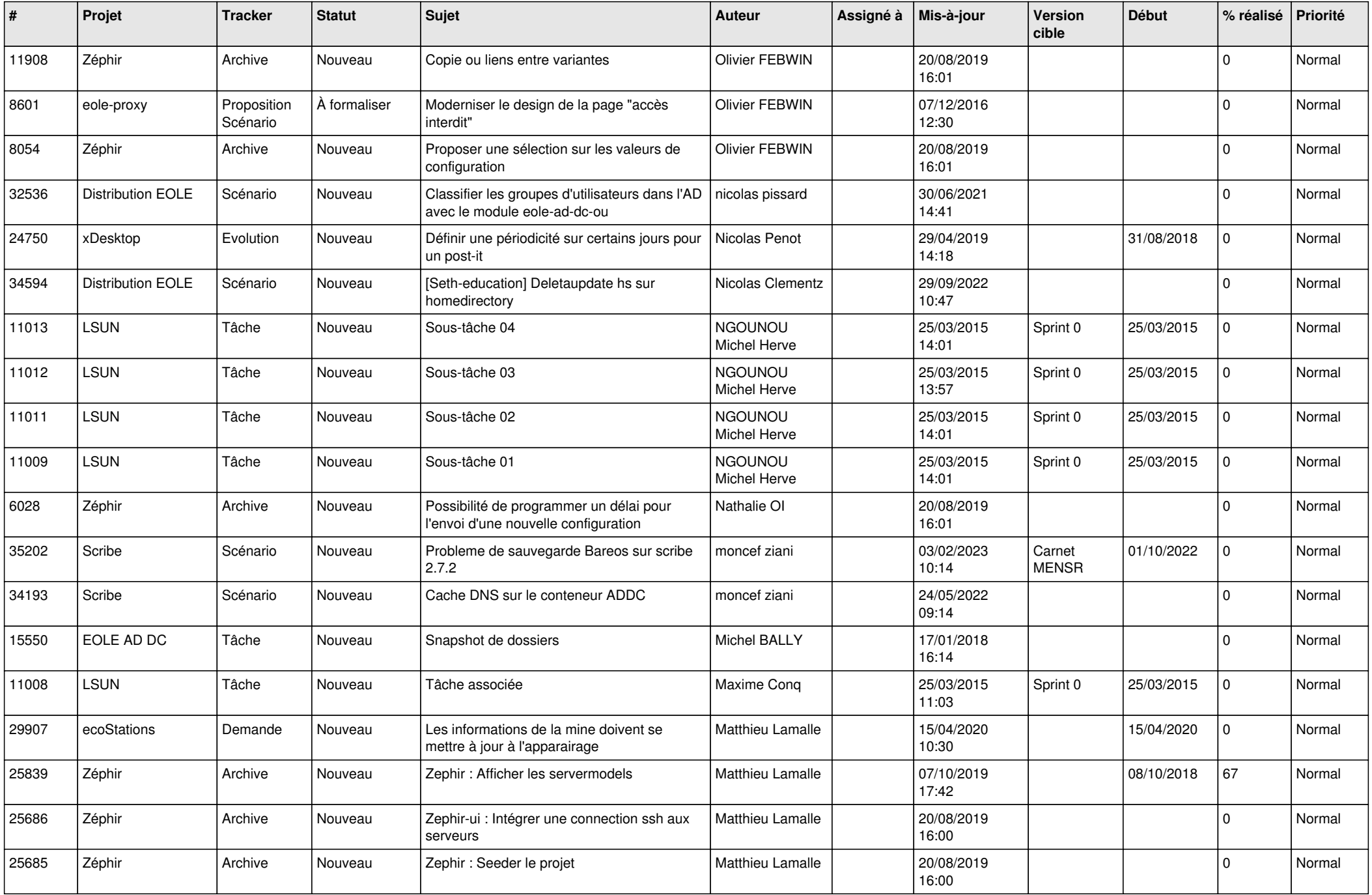

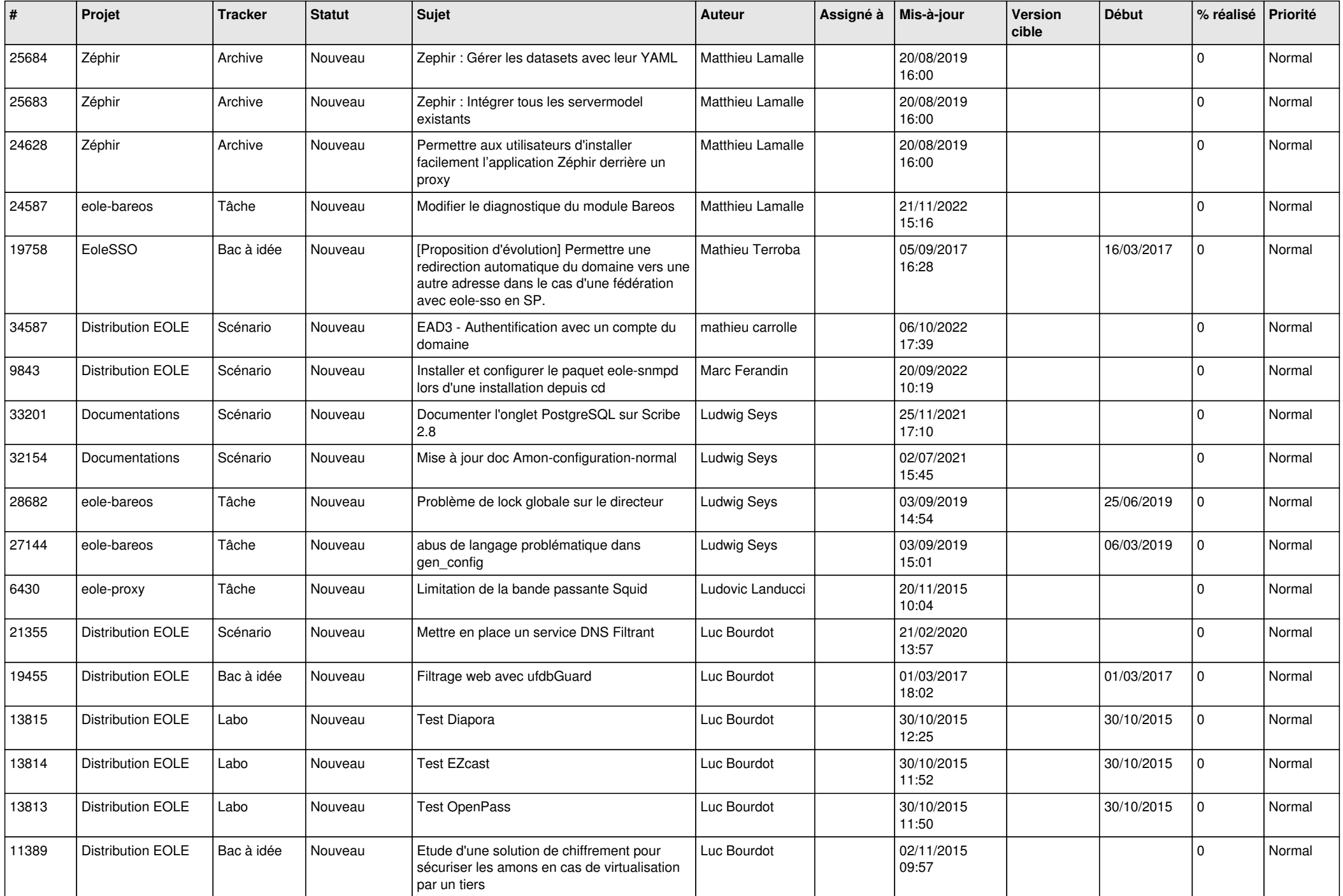

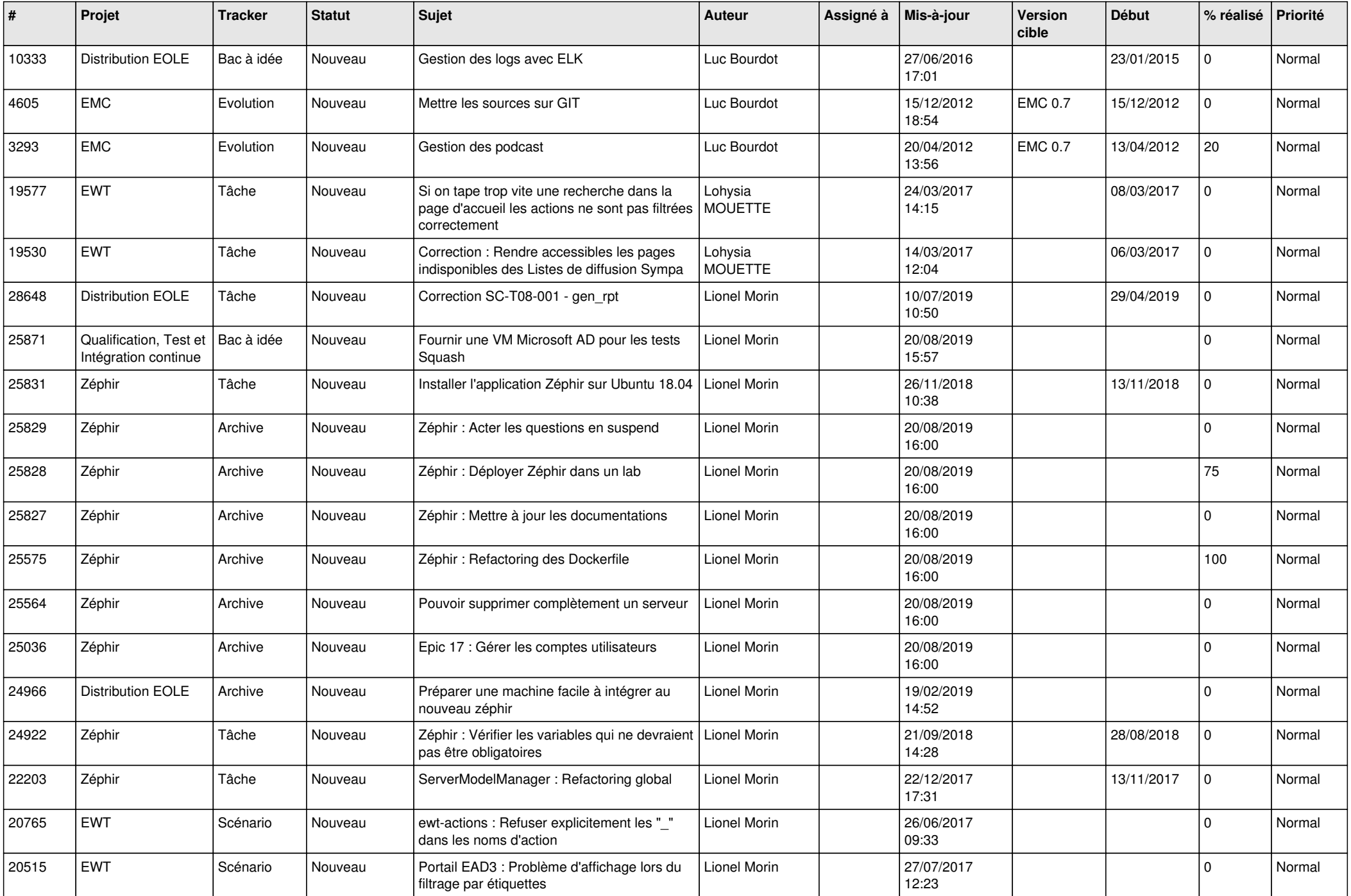

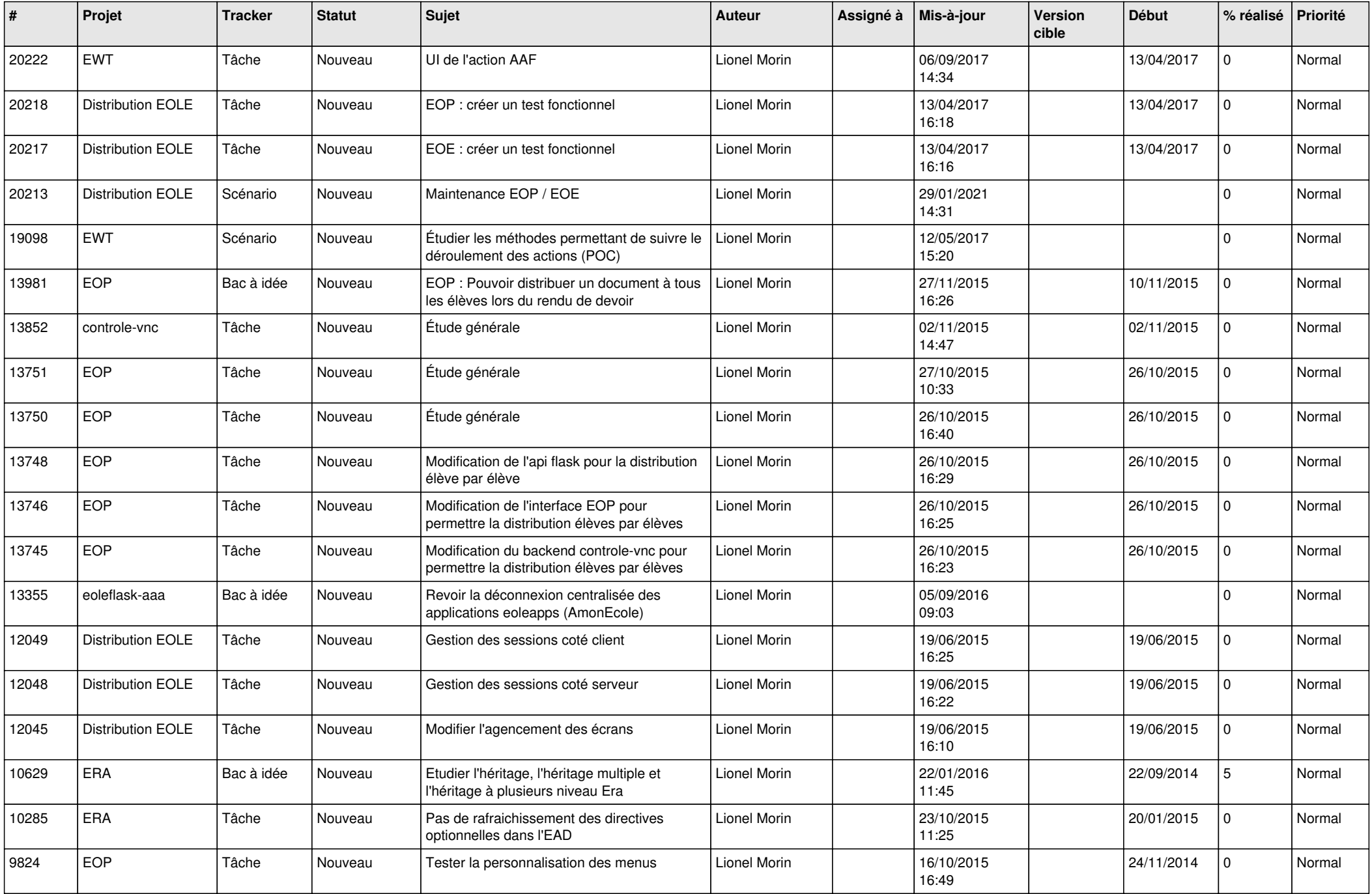

![](_page_12_Picture_601.jpeg)

![](_page_13_Picture_527.jpeg)

![](_page_14_Picture_526.jpeg)

![](_page_15_Picture_575.jpeg)

![](_page_16_Picture_565.jpeg)

![](_page_17_Picture_568.jpeg)

![](_page_18_Picture_560.jpeg)

![](_page_19_Picture_563.jpeg)

![](_page_20_Picture_516.jpeg)

![](_page_21_Picture_495.jpeg)

![](_page_22_Picture_563.jpeg)

![](_page_23_Picture_547.jpeg)

![](_page_24_Picture_530.jpeg)

![](_page_25_Picture_534.jpeg)

![](_page_26_Picture_536.jpeg)

![](_page_27_Picture_358.jpeg)

**...**